# Freischaltung für das Arbeitgeber-Portal

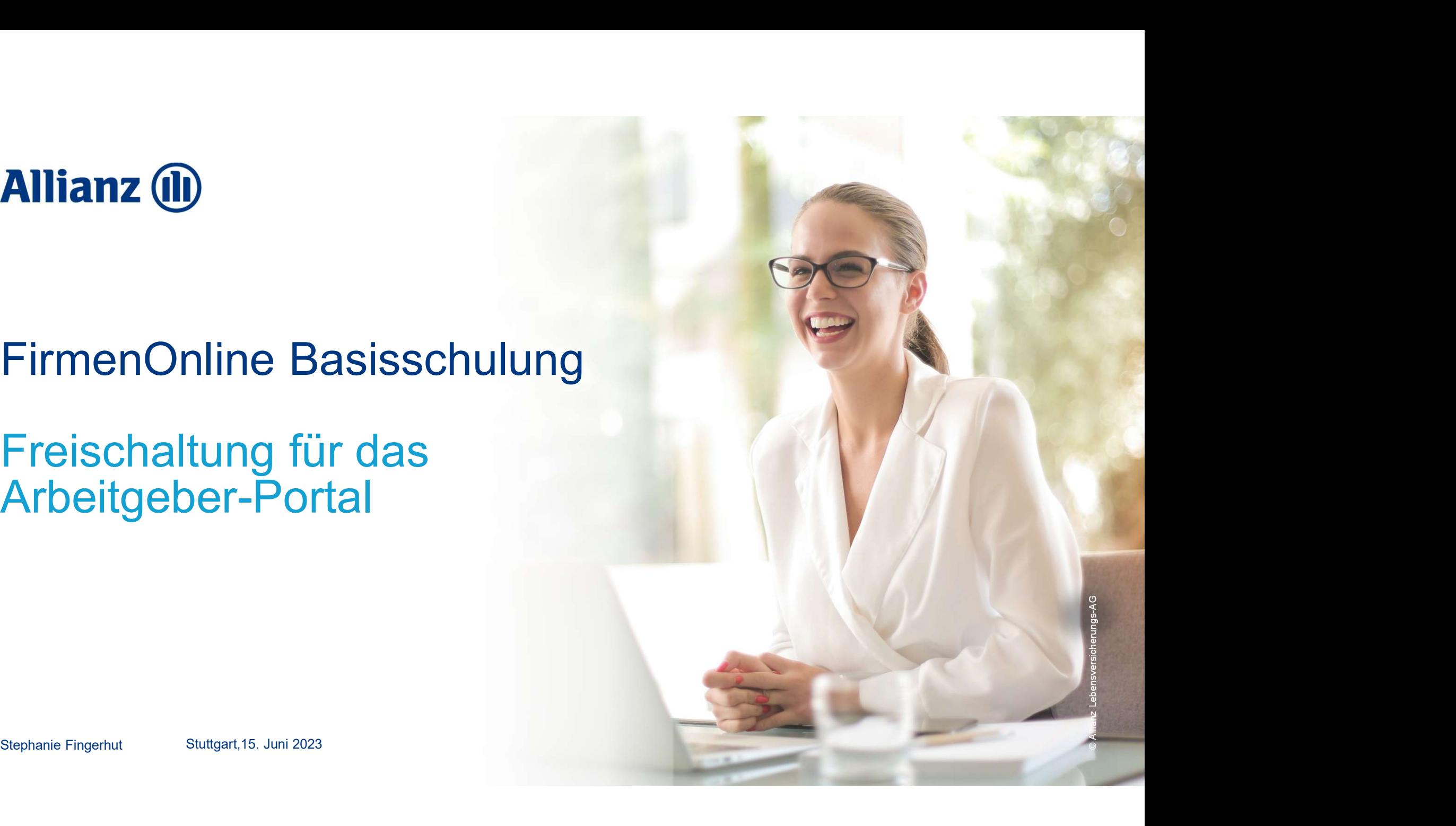

## Agenda

- Einführung / Organisatorisches
- Der Freischaltungsprozess
- Beteiligte im Freischaltungsprozess
- Konzept des FirmenAdmins
- Informationsquellen: Wo finde ich was?
- Fragen und Antworten

**OD** 

FREISCHALTUNG FÜR DAS ARBEITGEBER-PORTAL

# Wie bekomme ich einen Account für FirmenOnline?

REISCHALTUNG FÜR DAS ARBEITGEBER-PORTAL<br>
Mie bekomme ich einen Acc<br>
FirmenOnline?<br>
• Das Arbeitgeber-Portal von FirmenOnline ist ein<br>
• Pregistrierung über einen Freischaltungsantrag erforderlich<br>• Nach Freischaltung erfol REISCHALTUNG FÜR DAS ARBEITGEBER-PORTAL<br>
Mie bekomme ich einen Account f<br>
FirmenOnline?<br>
• Das Arbeitgeber-Portal von FirmenOnline ist ein<br>
• Pregistrierung über einen Freischaltungsantrag erforderlich<br>
• Nach Freischaltun REISCHALTUNG FÜR DAS ARBEITGEBER-PORTAL<br>
MIC DEKOMME ICH EINEN ACCO<br>
FIRMENONINE?<br>
• Das Arbeitgeber-Portal von FirmenOnline ist ein<br>
legitimationspflichtiger Bereich<br>
• Registrierung über einen Freischaltungsantrag erford legitimationspflichtiger Bereich Freischalten und anmelden abliche Vorsc Registrierung über einen Freischaltungsantrag erforderlich<br>Nach Freischaltung aufslut der Laufn über Zungen undergrenzen (Karl der Bernauften der Hierkönnen Sie sich für das Firmen Online Arbeitgeber-Portal mit Ihren Zuaanasdaten anmelden oder freischalten lassen. (www.firmenonline.de) aufrufbarr do **ANMFI DFN** em Sie verwenden noch kein FirmenOnline oder möchten weitere Verträge freischalten lassen? **FREN** Ihre Komplettlösung für das digitale **FREISCHALTEN** Vorsorgemanggemen

**Allianz (il)** 

Freischalten und anmelden V

## **Allianz** (II)

4

## Die Beteiligten beim Freischaltungsprozess

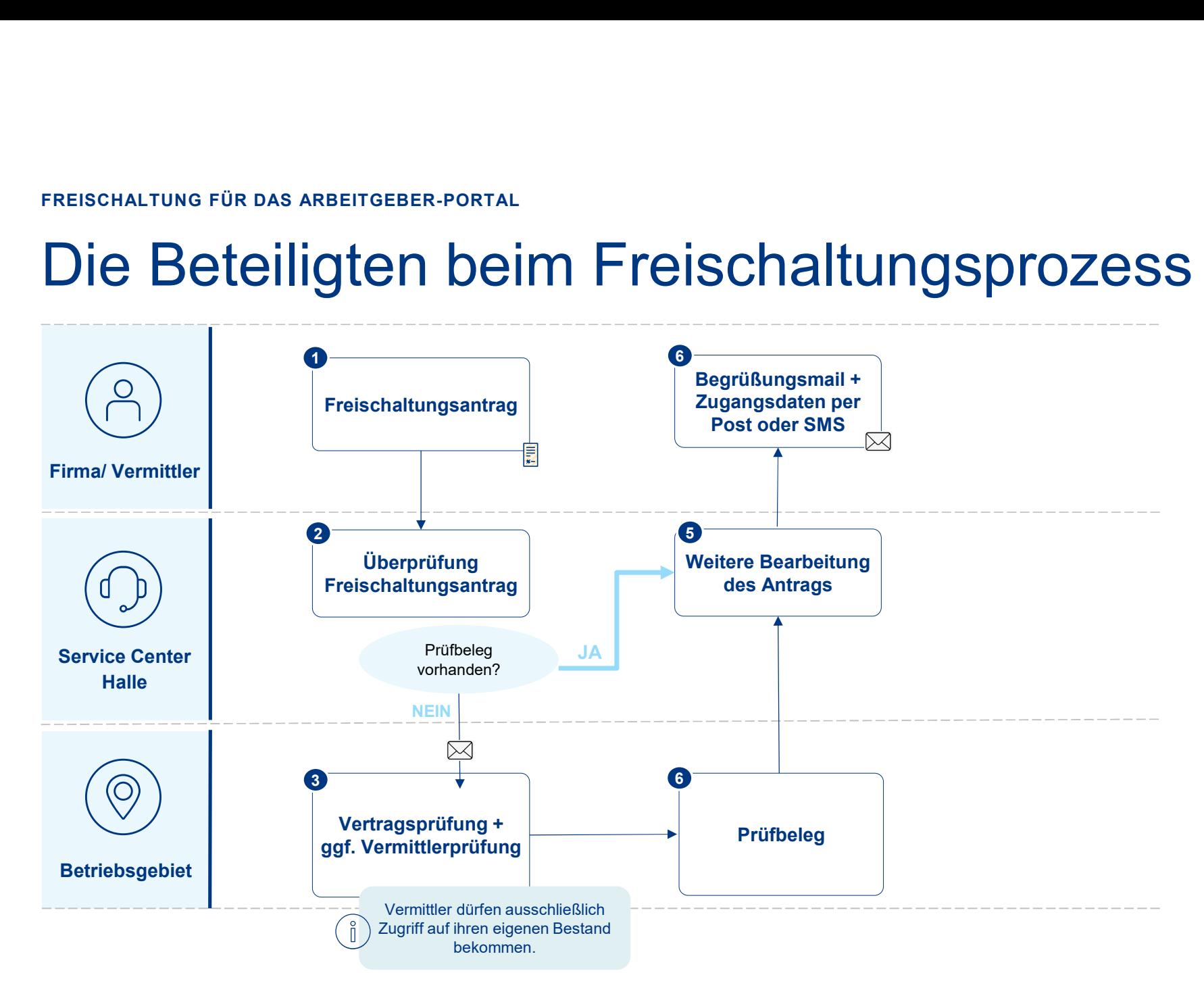

FREISCHALTUNG FÜR DAS ARBEITGEBER-PORTAL

# Das Konzept des FirmenAdmins

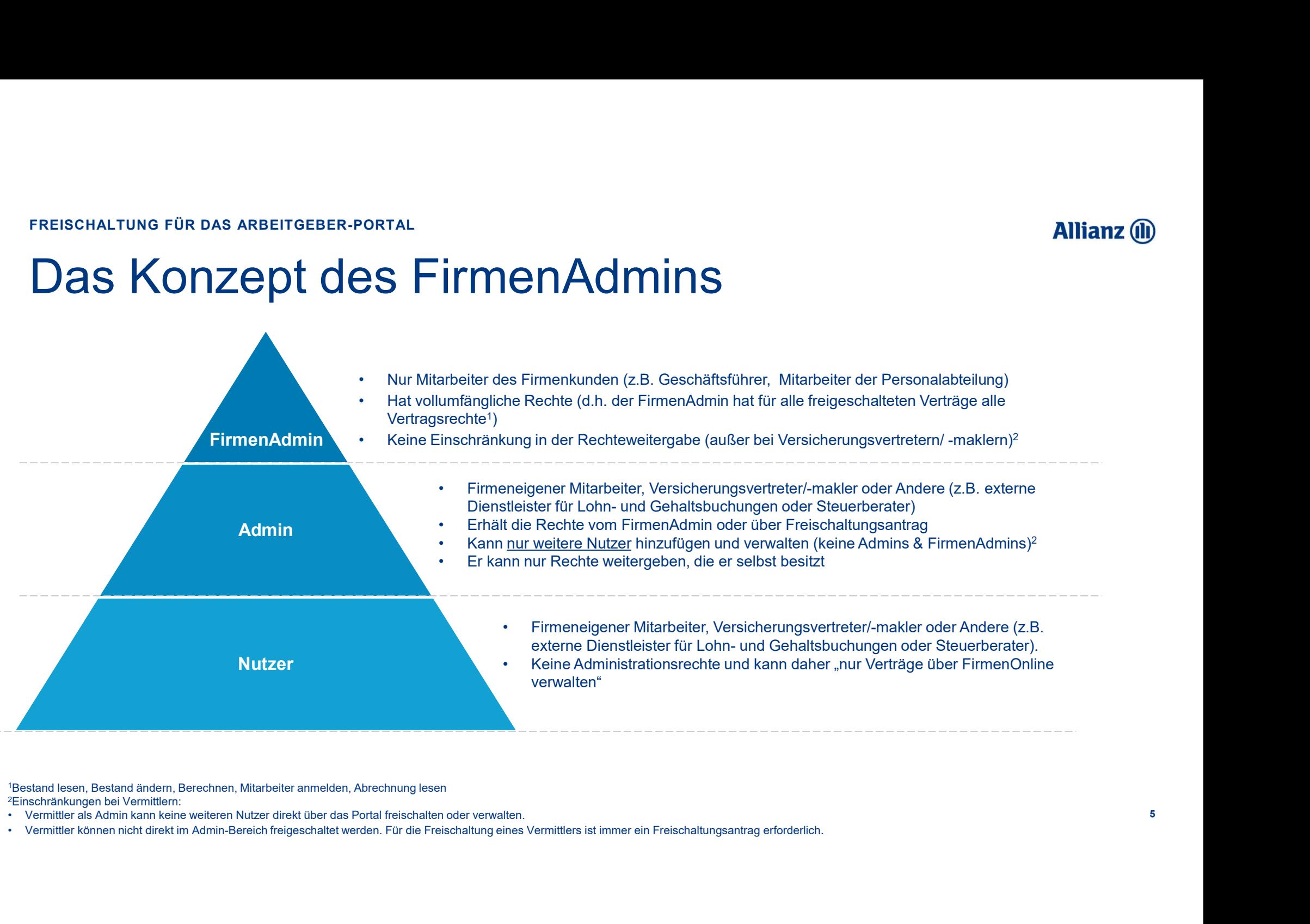

<sup>1</sup>Bestand lesen, Bestand ändern, Berechnen, Mitarbeiter anmelden, Abrechnung lesen

- 2Einschränkungen bei Vermittlern:<br>• Vermittler als Admin kann keine weiteren Nutzer direkt über das Portal freischalten oder verwalten.
- 

FREISCHALTUNG FUR DAS ARBEITGEBER-PORTAL

## Die Funktionen des Admin-Bereichs

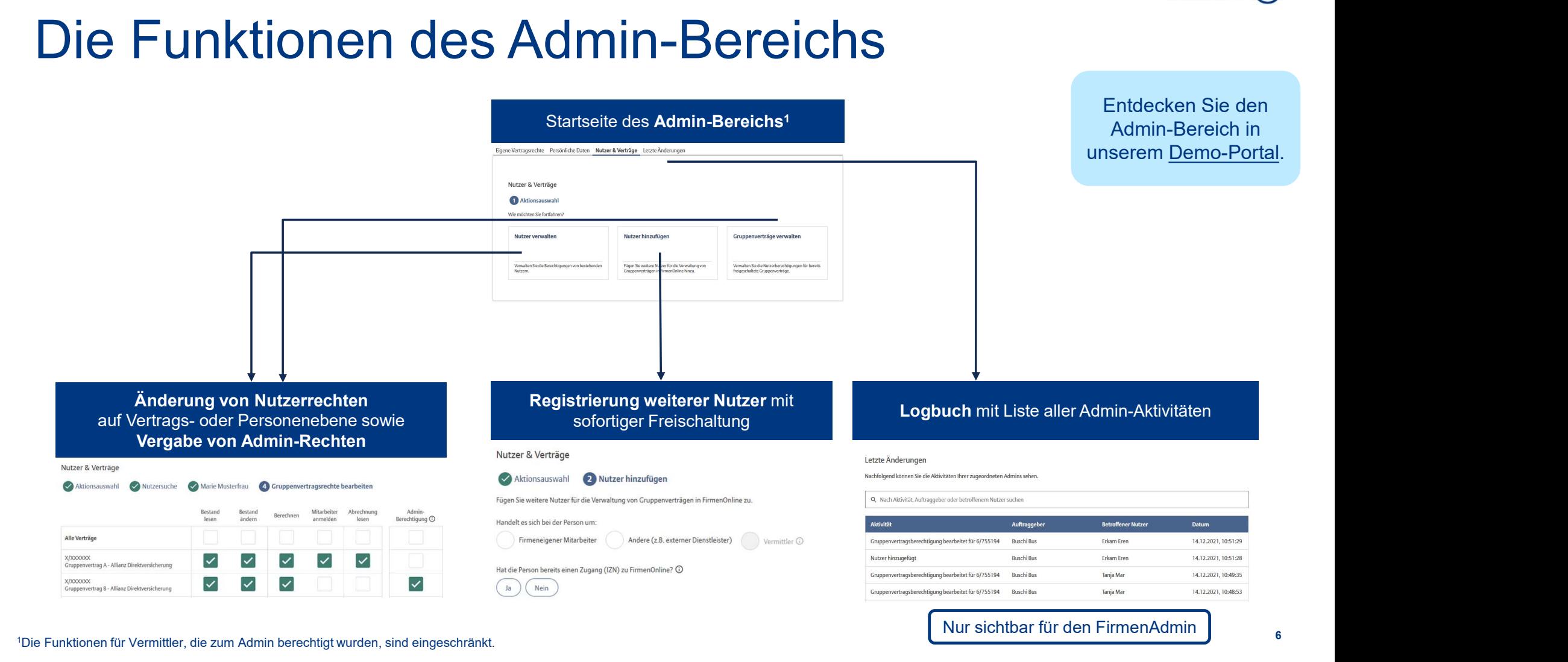

## **Allianz (il)**

# Zentrale Informationsstellen und Demo-Version auf firmenonline.de DAS BIETET FIRMENONLINE | UNTERSTÜTZUNG FÜR IHREN VERKAUF<br>Zentrale Informationsstellen und<br>Demas Verbiere euf firme einen die dele Vertriebsportal FirmenOnline Newsletter für Vertreter und

## **Makler**

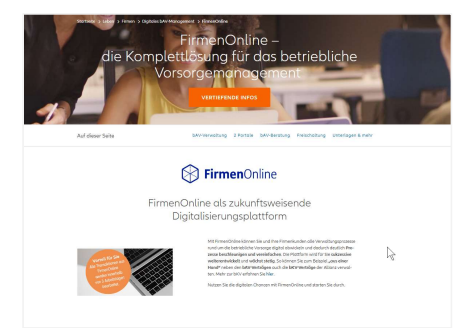

### Demo-Version AG-Portal

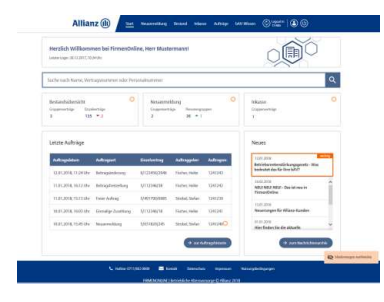

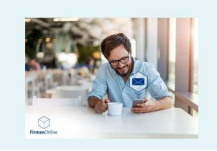

## Motivationsfilm FirmenOnline

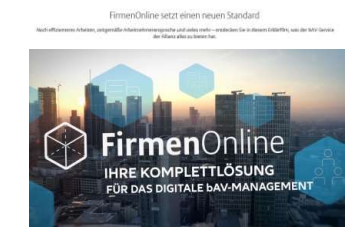

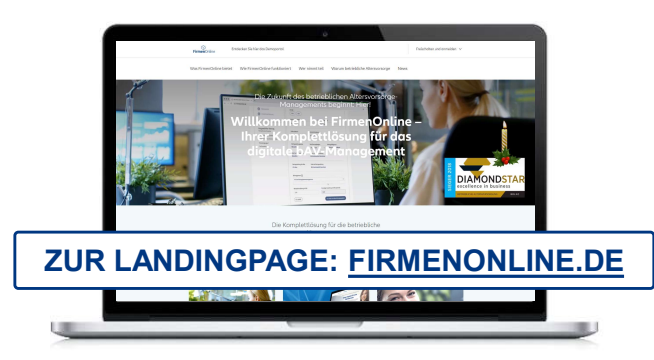

## Infos zur Freischaltung des AG-Portals

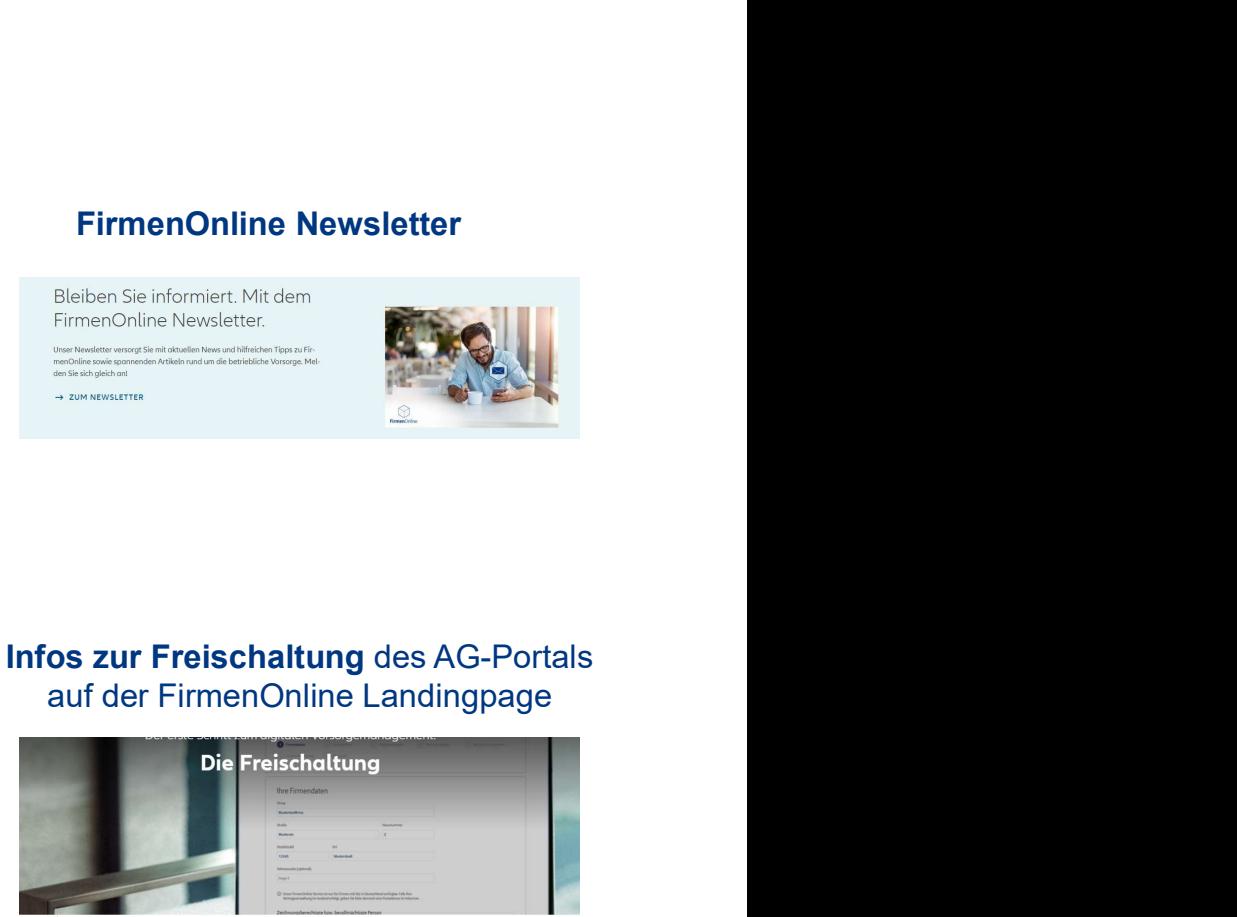